# **ПРАКТИКУМ ПО ФИЗИКЕ**

## **Лабораторная работа 2.02Д**

## **ТЕМПЕРАТУРНАЯ ЗАВИСИМОСТЬ ЭЛЕКТРИЧЕСКОГО СОПРОТИВЛЕНИЯ МЕТАЛЛА И ПОЛУПРОВОДНИКА**

*И.Д. Веневцев, В.В. Романов*

## **Работа 2.02Д ТЕМПЕРАТУРНАЯ ЗАВИСИМОСТЬ ЭЛЕКТРИЧЕСКОГО СОПРОТИВЛЕНИЯ МЕТАЛЛА И ПОЛУПРОВОДНИКА** *И.Д. Веневцев, В.В. Романов*

#### **Цель работы**

Определение температурного коэффициента сопротивления металла и ширины запрещенной зоны полупроводника.

#### **Задачи**

1. Измерить температурные зависимости электрического сопротивления металлического и полупроводникового образцов в диапазоне температур от -10 до 75°С.

2. По результатам п. 1 вычислить температурный коэффициент сопротивления металла и ширину запрещенной зоны полупроводника.

#### **Введение**

Электрический ток есть упорядоченное движение заряженных частиц – коллективизированных носителей заряда. В отсутствие внешнего электрического поля носители совершают хаотическое тепловое движение, которое характеризуется средним модулем скорости *v*, имеющим при комнатных температурах значение порядка  $10^5$  м/с. При этом среднее значение вектора скорости равно нулю. Электрическое поле действует на носитель заряда силой:

$$
\boldsymbol{F} = \boldsymbol{q} \cdot \boldsymbol{E},\tag{1}
$$

где *q* – заряд носителя, *Ε* – напряженность электрического поля. Таким способом внешнее поле создает упорядоченное движение носителей заряда (дрейф) – электрический ток с плотностью тока *ȷ*:

$$
J = q \cdot n \cdot \mathbf{v}.\tag{2}
$$

Здесь *n* – концентрация носителей заряда, **v** – *дрейфовая скорость* носителей. Если ток создается одним типом носителей (например, электронами), выражение (2) полностью описывает плотность тока в исследуемом образце, если концентрация носителей однородна и, соответственно, нет диффузионного тока.

В конденсированных средах при протекании электрического тока носители заряда сталкиваются между собой и рассеиваются на узлах кристаллической решетки. Это приводит к важным последствиям: во-первых, дрейфовая скорость носителей много меньше средней скорости их теплового

движения  $(u \ll v)$  и, во-вторых, пропорциональна силе *F* и напряженности электрического поля (1):

$$
\mathbf{u} = \mu \cdot \mathbf{E}.\tag{3}
$$

Коэффициент *μ* называют *подвижностью носителей заряда*. Из (2) и (3) следует:

$$
J = \sigma \cdot \pmb{E} \tag{4}
$$

$$
\sigma = q \cdot n \cdot \mu,\tag{5}
$$

где  $\sigma$  – это удельная проводимость. Обратную величину  $\rho=1/\sigma$  называют *удельным сопротивлением* материала. Выражение (4) представляет собой дифференциальную (или лучше локальную) векторную форму закона Ома.

Зависимости проводимости от температуры принципиально различны для металлов и полупроводников. При температурах, не слишком далеких от комнатной, удельное сопротивление металлов удовлетворительно описывается простой линейной зависимостью:

$$
\rho_m(t) = \rho_0 \cdot (1 + \alpha \cdot t),\tag{6}
$$

где  $\rho_0$  – удельное сопротивление металла при температуре  $0^{\circ}C$ , а  $\alpha$  – *температурный коэффициент сопротивления.* Поскольку сопротивление любого металлического образца пропорционально его удельному сопротивлению, то, пренебрегая температурным расширением, можно записать:

$$
R_m(t) = R_0 \cdot (1 + \alpha \cdot t). \tag{7}
$$

Такая зависимость объясняется тем, что в металлах практически все валентные электроны коллективизированы – не связаны с каким-либо конкретным атомом, поэтому нагрев или охлаждение не приводит к заметному изменению концентрации носителей *n*. Температурная зависимость проводимости (5) определяется изменением подвижности электронов. Подвижность же тем больше, чем реже происходят столкновения носителей с атомами и дефектами кристаллической решетки. Рост амплитуды тепловых колебаний атомов решетки с температурой увеличивает вероятность рассеяния электронов, приводя к уменьшению их подвижности.

Характерный вид такой зависимости показан на рис. 1 линией *Rm*.

В полупроводнике связь валентных электронов с атомами значительно сильнее, а энергетический спектр таков, что для того, чтобы разорвать эту связь и создать электрон проводимости, необходимо сообщить ему дополнительную энергию, превосходящую некоторую величину *Wg*.

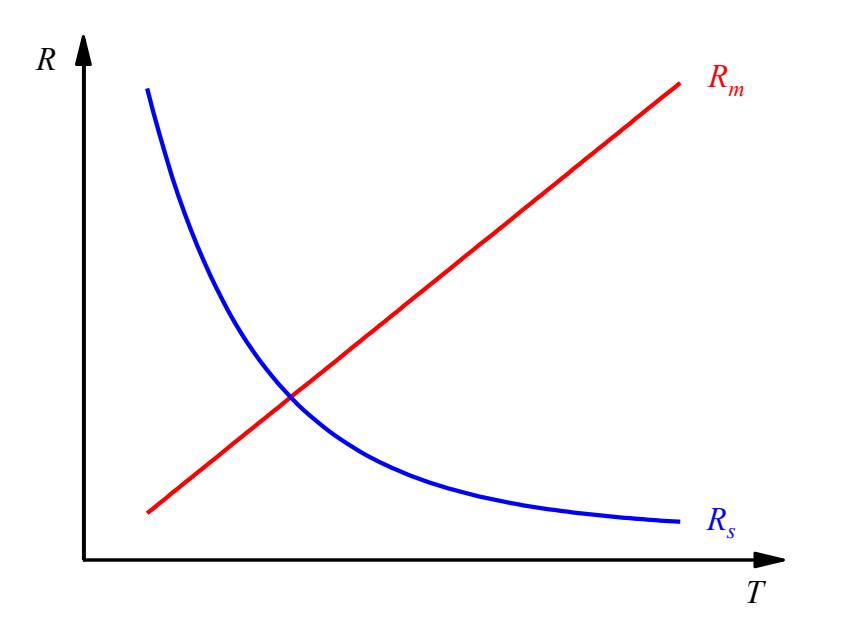

*Рис. 1. Качественный вид температурных зависимостей сопротивления металла (Rm) и полупроводника (Rs).*

Такая энергия поставляется тепловыми колебаниями атомов кристаллической решетки. Среднее значение энергии тепловых колебаний *kT* (*k*  – постоянная Больцмана) при комнатной температуре составляет  $\approx 4.10^{-21}$  Дж = 25 мэВ. Для более детального рассмотрения необходимо ознакомиться с понятиями зонной теории [2]. Величину *W<sup>g</sup>* называют *шириной запрещенной зоны полупроводника*. Ширина запрещенной зоны индивидуальна для каждого полупроводникового материала и составляет примерно 1 эВ (1 эВ=1.6·10<sup>-19</sup> Дж).

В *собственном полупроводнике* (в материале, содержащем пренебрежимо малое количество примесей), каждая генерация электрона проводимости приводит к образованию второго носителя *– дырки* – квазичастицы, возникающей как дефицит электрона в валентной связи. За счет взаимодействия с другими валентными электронами, которые последовательно заполняют эту связь, оставляя за собой другую, разорванную, дырки также могут перемещаться по решетке, в том числе под действием внешнего электрического поля, т.е. являются свободными носителями положительного заряда, равного по модулю заряду электрона (+*e*). Направление дрейфа дырок противоположно направлению дрейфа электронов, при этом за счет противоположного по знаку заряда, направление векторов плотности тока одинаковое (2). Таким образом, в плотность тока в полупроводнике дают вклад оба типа носителей:  $J = J_e + J_h$ .  $(J_e$  – плотность тока электронов,  $J_h$  – плотность тока дырок). Учитывая равенство концентраций электронов и дырок в собственном полупроводнике, можно записать:

$$
\sigma_{s} = e \cdot n \cdot (\mu_{e} + \mu_{h}). \tag{8}
$$

В полупроводнике температурная зависимость концентрации носителей заряда проявляется значительно сильнее температурной зависимости их подвижности, поэтому последней можно пренебречь.

Процесс генерации носителей сопровождается обратным процессом *рекомбинации* электронов проводимости с дырками. Выравнивание скоростей приводит к состоянию динамического равновесия. Концентрация носителей заряда при этом будет экспоненциальным образом зависеть от температуры:

$$
n(T) \sim exp\left(-\frac{W_g}{2kT}\right). \tag{9}
$$

Наличие множителя «2» в знаменателе обусловлено генерацией пары носителей в каждом акте. Удельная проводимость полупроводника также зависит от температуры:

$$
\sigma(T) = \sigma^* \cdot exp\left(-\frac{W_g}{2kT}\right),\tag{10}
$$

а удельное сопротивление (обратная величина):

$$
\rho_s(T) = \rho_s^* \cdot exp\left(\frac{W_g}{2kT}\right) \tag{11}
$$

Зависимость сопротивления полупроводникового образца от температуры можно описать следующей формулой:

$$
R_s(T) = R_s^* \cdot exp\left(\frac{W_g}{2kT}\right). \tag{12}
$$

Вид этой зависимости показан на рис. 1 кривой *Rs*. Для простоты обработки данную зависимость нужно будет логарифмировать и построить в координатах  $ln(R<sub>s</sub>)$   $(1)$  $\langle \gamma_T)$ . Тогда она примет линейный вид:

$$
ln(Rs) = ln(Rs*) + \frac{Wg}{2kT}.
$$
\n(13)

Разница между температурными зависимостями металла и полупроводника очевидна: сопротивление металла по мере повышения температуры растет, а сопротивление полупроводника – падает. Для металла сопротивление линейно зависит от температуры (формула (7), линия *R<sup>m</sup>* на рис. 1), для полупроводника линейно связаны логарифм сопротивления и величина, обратная температуре (13).

По экспериментальным данным, руководствуясь формулой (7), методами обработки линейных зависимостей легко найти температурный коэффициент сопротивления металла *α*:

$$
\alpha = \frac{1}{R_0} \cdot \frac{\Delta R_m}{\Delta t} \tag{14}
$$

при этом  $\left.\frac{\Delta R_m}{\Delta t}\right.-$  это угловой коэффициент зависимости  $R_m(t),$  а  $R_0$  – точка её пересечения с осью ординат (сопротивление при t=0 °С).

Аналогичным образом из результатов измерений на полупроводниковом образце легко вычислить ширину запрещенной зоны *Wg*:

$$
W_g = 2k \cdot \frac{\Delta \ln(R_s)}{\Delta(1/T)}
$$
(15)

## 6 3  $R<sub>1</sub>$ Δ R2 Pt Ge p n n p **TC** 1

#### **Описание установки**

*Рис.2. Блок-схема экспериментальной установки. 1 – контроллер температуры, 2 – элемент Пельтье, 3 – образец металла, 4 – образец полупроводника, 5,6 – мультиметры в режиме измерения сопротивления*

Блок-схема экспериментальной установки изображена на рис. 2, а фотография установки на рис. 3. Экспериментальная установка (рис. 2) включает в себя контроллер температуры, который управляет элементом Пельтье, обеспечивая охлаждение или нагрев до заданной температуры медного блока. На медном блоке закреплены образцы – металлический (платиновый) и полупроводниковый (германиевый). Контакты образцов выведены на приборную панель для удобного подключения цифровых мультиметров, напрямую измеряющих сопротивление. Все приборы также подключены к компьютеру.

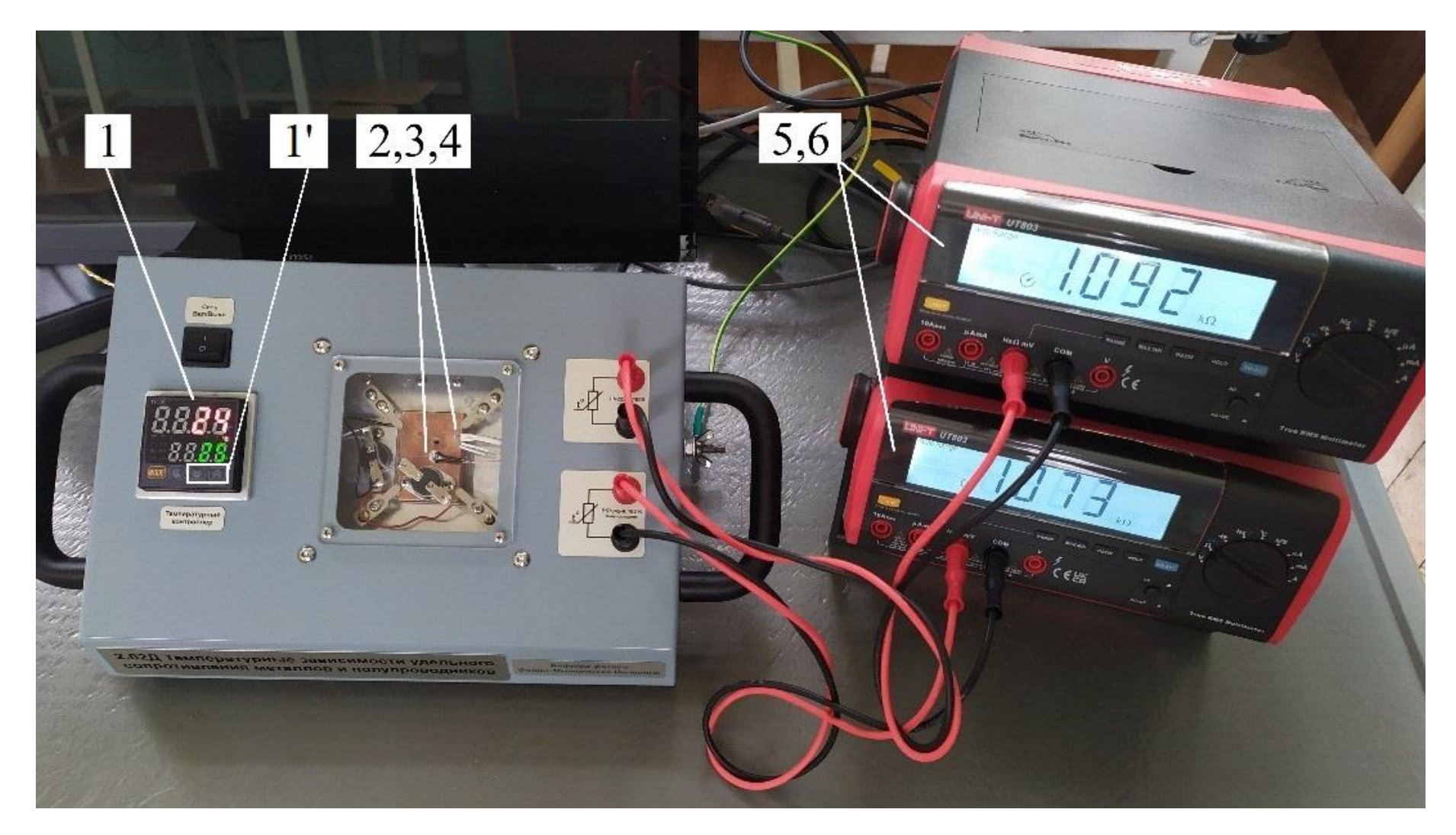

*Рис. 3. Экспериментальная установка. Нумерация блоков совпадает с рис. 2*

*1 – контроллер температуры (1' - кнопки установки температуры), 2 – элемент Пельтье, 3 – образец металла,* 

*4 – образец полупроводника, 5,6 – мультиметры в режиме измерения сопротивления*

### **Порядок проведения работы**

1. Включите клавишу «сеть» на блоке розеток и на приборной панели установки. Включите мультиметры. Установка может управляться как непосредственно с приборной панели, так и с ПК. При необходимости включите компьютер и запустите программу управления. Для корректной работы через ПК необходимо, чтобы на мультиметрах были зажаты кнопки «RS232» (на панели приборов будут отображаться соответствующие значки).

2. Проведите измерение температурных зависимостей сопротивления платинового и германиевого образцов. Для этого:

a. Установите необходимую температуру либо непосредственно на температурном контроллере при помощи стрелок «вверх» и «вниз» (элемент *1'* на рис. 3), либо в программе на компьютере.

b. Дождитесь стабилизации значений температуры и сопротивлений. При работе через ПК наиболее информативно опираться на выводимую зависимость температуры от времени.

c. Занесите значения температуры, сопротивления металлического и полупроводникового образца в таблицу 1.

d. Повторите пункты 2a-2c для остальных значений температуры. Рекомендуется выбрать температурный диапазон -10 – 75°C. Шаг измерения – 5°C.

3. Установите на контроллере температуру в 25*°C*. Дождитесь её стабилизации и выключите приборы.

4. Выключите клавишу «сеть» на блоке розеток.

5. ВНИМАНИЕ! В ПРОЦЕССЕ ИЗМЕРЕНИЯ КАТЕГОРИЧЕСКИ ЗАПРЕЩАЕТСЯ ВЫХОДИТЬ ЗА ПРЕДЕЛЫ РЕКОМЕНДОВАННОГО ДИАПАЗОНА ТЕМПЕРАТУР!

**Таблица 1.** Результаты измерений температурной зависимости сопротивлений

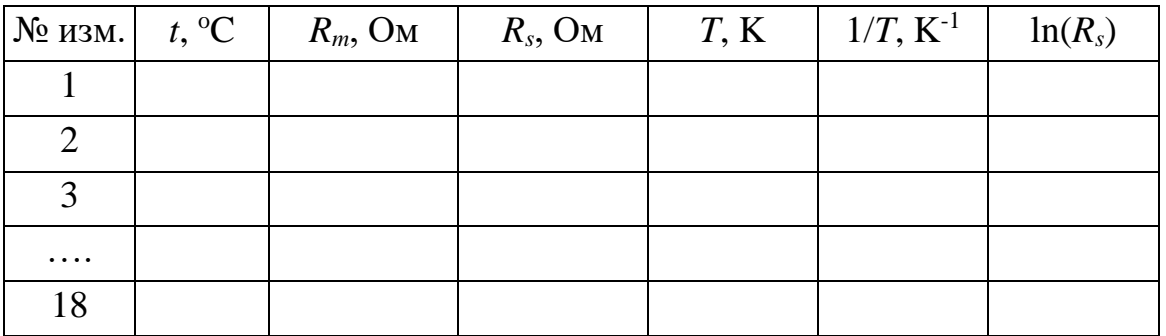

#### **Обработка результатов**

1. Постройте зависимость *Rm*(*t*) и выделите на ней точки, укладывающиеся на прямую.

2. Для них методом парных точек (или наименьших квадратов) вычислите угловой коэффициент этой прямой и определите *R*<sup>0</sup> по точке её пересечения с осью ординат. Результаты оформите в виде таблицы. Для правильного оформления таблиц руководствуйтесь методическими материалами [3].

3. Определите температурный коэффициент сопротивления металла и погрешность к нему.

4. Для построения зависимости  $ln(R_{_S})\,\left( \begin{matrix} 1\end{matrix}\right)$  $\overline{T}$ ⁄ ) произведите предварительные вычисления обратных температур и логарифмов сопротивления полупроводника. Результаты вычислений занесите в таблицу 1.

5. Постройте зависимость  $ln(R_s)$   $(1)$  $\mathcal{O}_T$ ) и выделите на ней точки, укладывающиеся на прямую.

6. Методом парных точек (или наименьших квадратов) вычислите угловой коэффициент этой зависимости. Результаты оформите в виде таблицы (правила оформления можно найти в [3]).

7. Вычислите ширину запрещенной зоны полупроводника и погрешность к ней. Результат приведите в эВ.

#### **Контрольные вопросы**

1. Какие процессы уменьшают подвижность носителей заряда?

2. Почему ширину запрещенной зоны полупроводников неудобно выражать в джоулях?

3. Как изменится температурный коэффициент сопротивления металлического образца, если все геометрические размеры образца (длина, ширина, толщина) уменьшить вдвое?

4. Почему сопротивление металлов пропорционально температуре, если концентрация электронов в них постоянная?

5. В каких единицах выражаются температурный коэффициент сопротивления и угловой коэффициент зависимости  $ln(R_{_S})\,\left( 1\right)$  $\sqrt{T}$ ?

#### **Литература**

1. Савельев И.В.. Курс общей физики, том II. Электричество. М.: Наука. 1973.

2. Сивухин Д.В.. Общий курс физики, том III. Электричество. М.: Наука. 1974.

3. Агапьев Б.Д., Козловский С.С.. Физика. Практическая обработка экспериментальных данных: методические указания. СПб: Изд-во Политехн. унта, 2012.

4. Иванов В.К. , Физика. Электромагнетизм: учеб. пособие / Иванов В.К. – СПб.: ПОЛИТЕХ-ПРЕСС, 2022. – 265 с

### **Работа 2.02Д при дистанционном доступе к лабораторной установке. Введение**

Данный вариант работы используется в случае невозможности очного проведения занятий. Для успешного выполнения необходимо присутствие преподавателя или лаборанта в зале лабораторных работ. Студентам понадобится персональный компьютер с установленным программным обеспечением, позволяющим удаленно управлять рабочим столом. Допуск к работе осуществляется через видеоконференцию в режиме управления удаленным рабочим столом. Для записи результатов измерений может использоваться как бумажный, так и электронный протокол, по решению преподавателя. Факт выполнения фиксируется видеозаписью собрания.

#### **Описание установки, имеющей возможность дистанционного доступа**

Установка, предназначенная для выполнения работы в дистанционном режиме, идентична установке для очного выполнения (рис. 2,3). В дополнение к основным элементам установки установка снабжается компьютером и видеокамерой, позволяющими управлять работой приборов и наблюдать за ними.

#### **Порядок проведения работы**

Подготовку стенда к работе осуществляет преподаватель или лаборант. Для работы в дистанционном режиме необходимо:

1. Включить компьютер, закрепить на столе камеру, запустить видеоконференцию (смотри инструкцию на стр.98).

2. Начать собрание на лабораторном компьютере и пригласить туда студентов и, если необходимо, преподавателя.

3. После получения студентами допуска к работе необходимо включить стенд и измерительные приборы (в соответствии с порядком выполнения в очном формате), а также запустить программу управления приборами.

4. Передать одному из студентов управление рабочим столом.

После передачи управления студенты самостоятельно выполняют работу. Порядок выполнения идентичен очному варианту работы:

1. Запустите программу управления приборами (вид рабочего стола, приведен на рис. 4).

2. Проведите измерение температурных зависимостей сопротивления платинового и германиевого образцов. Для этого:

a. Установите необходимую температуру либо непосредственно на контроллере, либо в программе на компьютере.

b. Дождитесь стабилизации значений температуры и сопротивлений.

c. Занесите значения температуры, сопротивления металлического и полупроводникового образца в таблицу 1.

d. Повторите пункты 2a-2c для остальных значений температуры. Рекомендуется выбрать температурный диапазон -10 – 75°C. Шаг измерения –  $5^{\circ}$ C.

2. Установите на контроллере температуру в 25*°C*. Дождитесь её стабилизации и закройте программу.

3. ВНИМАНИЕ! В ПРОЦЕССЕ ИЗМЕРЕНИЯ КАТЕГОРИЧЕСКИ ЗАПРЕЩАЕТСЯ ВЫХОДИТЬ ЗА ПРЕДЕЛЫ РЕКОМЕНДОВАННОГО ДИАПАЗОНА ТЕМПЕРАТУР!

*По окончании выполнения работы, выключение приборов и компьютера осуществляется преподавателем.*

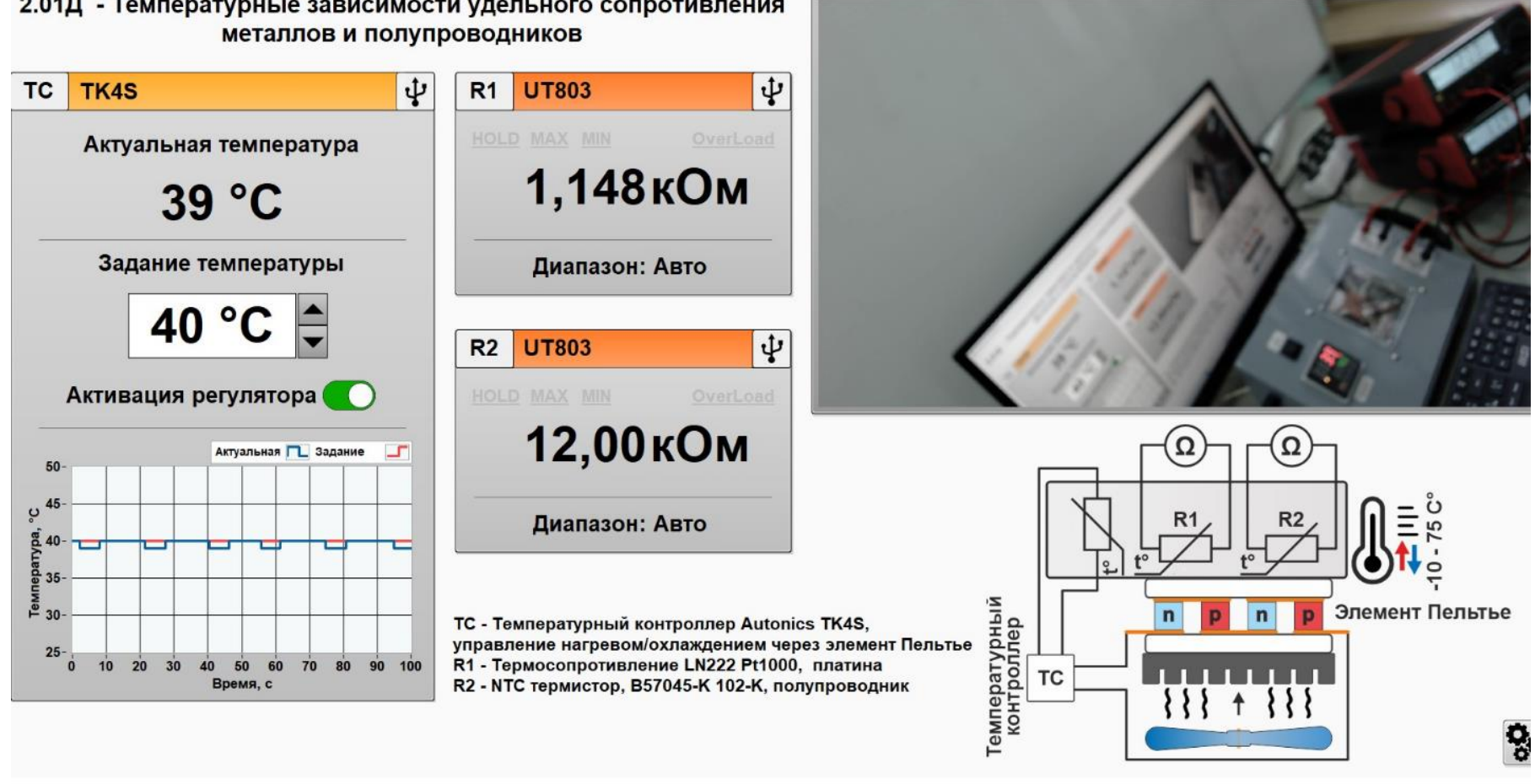

2.01Д - Температурные зависимости удельного сопротивления

*Рис. 4. Общий вид рабочего стола с запущенной программой управления.*